# 61A LECTURE 1 – FUNCTIONS, VALUES

Steven Tang and Eric Tzeng June 24, 2013

#### Welcome to CS61A!

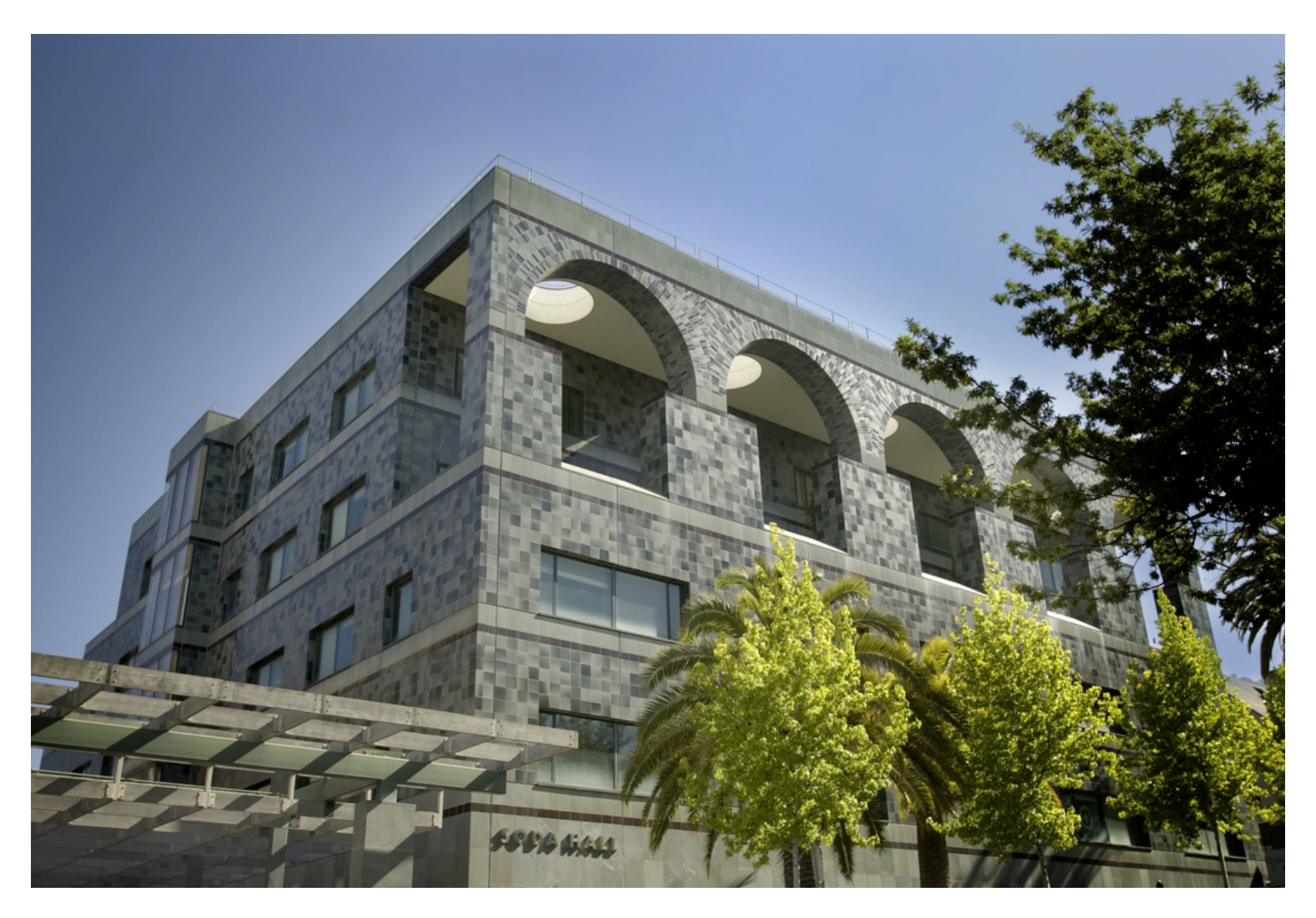

#### The Course Staff - Lecturers

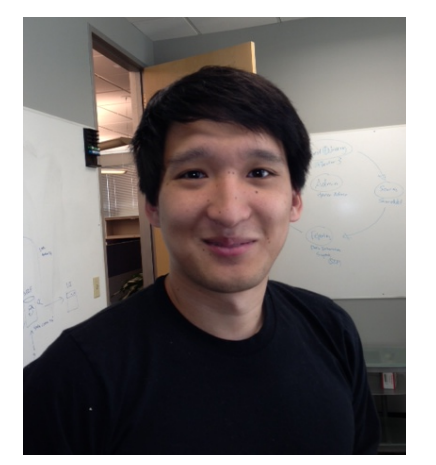

Steven Tang

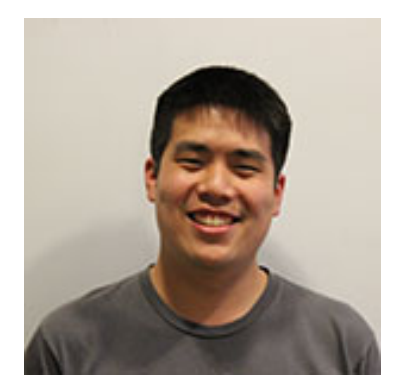

Eric Tzeng

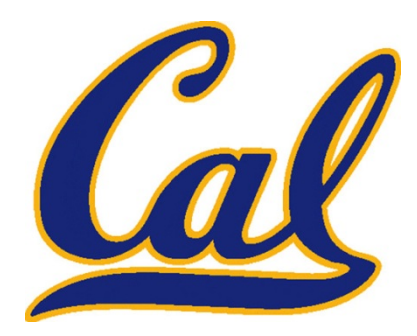

Graduated L&S CS from Cal

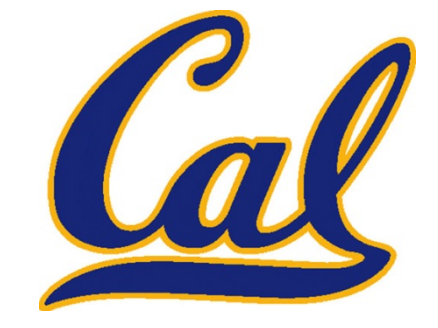

Back for a PhD in **Education** 

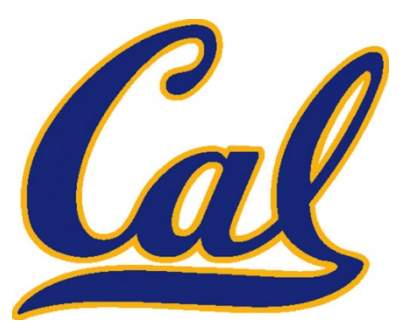

Graduated EECS from Cal

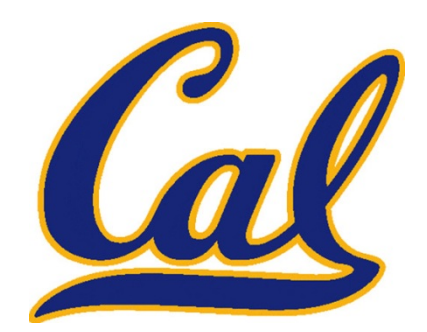

Back for a PhD in Computer Science

#### The Course Staff

#### **TEACHING ASSISTANTS**

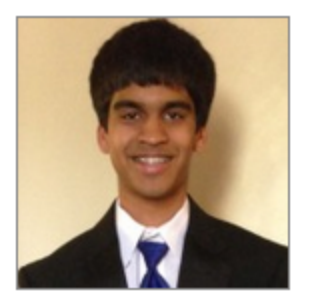

Rohan Chitnis Email: cs61a-tb

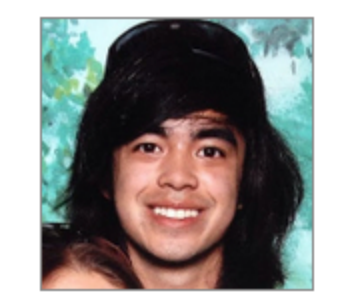

**Leonard Truong** Email: cs61a-tc

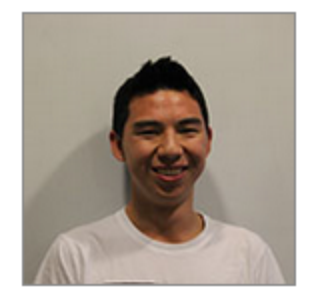

Robert Huang Email: cs61a-td

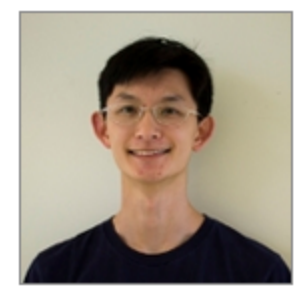

Albert Wu Email: cs61a-te

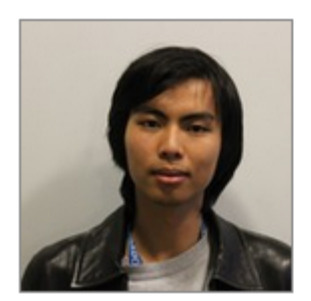

Andrew Huang Email: cs61a-tf

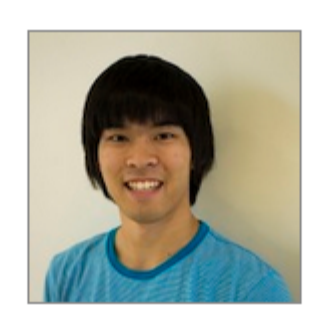

Mark Miyashita Email: cs61a-tg

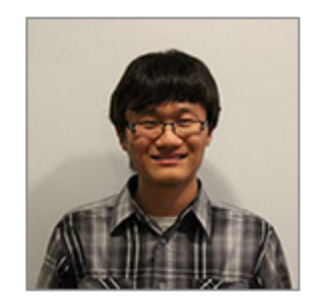

Jeffrey Lu Email: cs61a-th

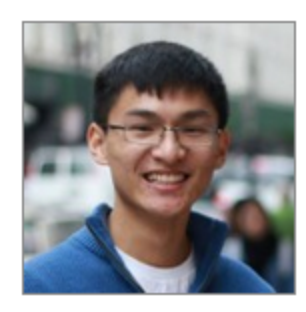

**Brian Hou** Email: cs61a-ti

#### Acknowledgement

Thanks to:

- Amir Kamil, who we are borrowing many of the lecture slides from
- John DeNero, who has developed much of the course material, including the fantastic online readings

#### What *is* Computer Science?

*"Computer science deals with the theoretical foundations of information and computation, together with practical techniques for the implementation and application of these foundations"* 

- Wikipedia

*"Computer science uses computers to make cool stuff."*  - Steven Tang

#### What is CS61A?

- □An introduction to the "**big ideas**" in Computer **Science** 
	- $\Box$ Functions, recursion, data structures, interpretation, parallelism...
- $\Box$ Although the course uses Python, the ideas apply to any language
- □General focus: Using *abstraction* to manage complexity

#### What is Abstraction?

- Abstraction is exposing how to use something while hiding how it works
- Many layers of abstraction in a typical system

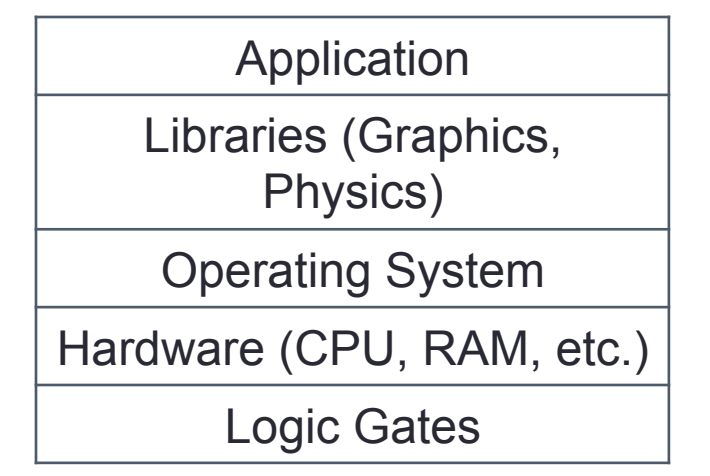

• This course will teach you how to build and use abstractions

## Some applications...

Phones Cars **Politics** Games **Education** 

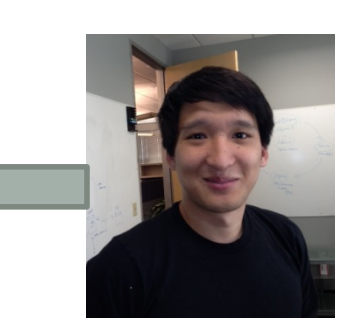

**Movies** 

**Music** 

**Sports** 

…

Anything connected to the Internet

Systems Programming Languages Graphics Artificial Intelligence Databases Theory **Security** Parallel Computing **Quantum Computing** 

On to logistics….

#### Course Structure

- **Readings** cover the material; read before lecture
- **Lectures** summarize material, present in new way
- **Labs** introduce new topics or practical skills
- **Discussions** provide practice on the material
- **Homeworks** are deeper exercises that require more thought than labs
- **Projects** are larger assignments designed to teach you how to use and combine ideas from the course in interesting ways

### Assignments and Grading

- ~2 homeworks per week, due on Mondays and Thursdays
	- Homework 1 released later today, due Thursday
- 4 projects, one every 2 weeks
	- Project 1 released tomorrow, due in ~2 weeks
- 2 midterms, 1 final
	- Midterm 1 on Thursday, July 11 at 7PM
- Grading is on an absolute scale, rather than a curve
	- See course website http://www-inst.eecs.berkeley.edu/~cs61a

#### Seems fast...

- CS61A in the summer moves roughly twice as quickly as the regular semester
- Start assignments *early*, and get help quickly
- Staff is here to help
	- 8 teaching assistants
	- 30+ (!!!) academic interns
- Use office hours, use Piazza

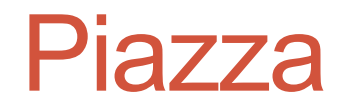

 $\Box$ We are using an online discussion form:

https://piazza.com/class#summer2013/cs61a/

- $\Box$ Place to ask questions
- $\square$ Both instructors and fellow students can post replies
- □ Official announcements will be posted to Piazza, so it is a requirement to use Piazza

#### **Collaboration**

- Remember: Grading is on a flat scale!
- Talk to each other
- EPA: Effort, participation, and altruism
- Homework may be completed with a partner
- Projects **should** be completed with a partner
- Find a project partner in your section!

#### **Limits of collaboration:**

- Never share code (don't e-mail, copy paste, etc.)
- Copying projects is a serious offense. We have of ways of detecting duplicate work.

#### FAQ

- Midterms on 7/11 and 8/01
- Final on 8/15
	- Let us know ASAP if you have any conflicts
- To waitlisted: In the summer , 61A is generally able to admit all students on the waitlist. Continue to complete and turn in assignments

#### Announcements

- Make sure you have an account form and register
	- All assignments (homeworks and projects) are submitted through your account
	- Account forms handed out in lab and discussion this week
- Office hours start Wednesday
	- See website for schedule
- Homework 1 due Thurs. at 11:59PM

#### Break

#### Data, Functions, and Interpreters

**Data**: the things that programs fiddle with

"UC Berkeley"

2  $(5, 3, 2)$ 

**Functions**: rules for manipulating data

Add up numbers Count the words in a line of text

Pronounce someone's name

**Interpreter**: an implementation of the procedure for evaluation

#### Primitive Values and Expressions

- An **expression** is something that produces a data value.
- The simplest types of expressions produce a value directly. We call them **primitive expressions**.
	- Integers: 42, -9001, 8417765
	- Floating point (decimal) values: 8.3, -39.2
	- Strings: "It was a dark and stormy night"
	- Booleans: True, False
- A **compound expression** combines primitive expressions to produce a value.
	- $2 + 3$
	- sqrt(3004)
	- $\cdot$  abs(50 100  $*$  5)

#### Examples in the interpreter

## Anatomy of a Call Expression

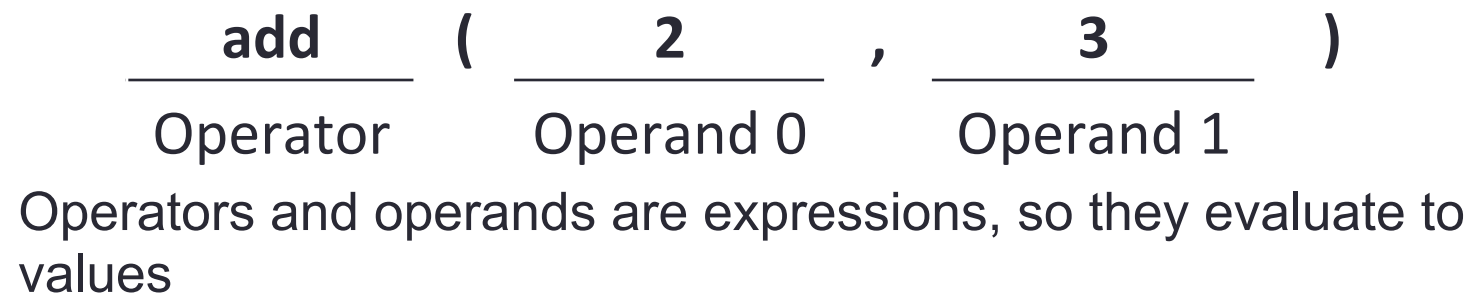

Evaluation procedure for call expressions:

- 1. Evaluate the operator and operand subexpressions in order from left to right.
- 2. Apply the function that is the value of the operator subexpression to the arguments that are the values of the operand subexpressions

#### Infix Expressions in Python

- Infix expressions can use function call notation  $2 + 3$  add(2, 3) abs(-128 + 42  $*$  3) abs(add(-128, mul(42, 3)))
- Infix operator notation is *syntactic sugar* for function calls
- Mathematical operators obey usual precedence rules

# Summary of expressions

Primitive expressions:

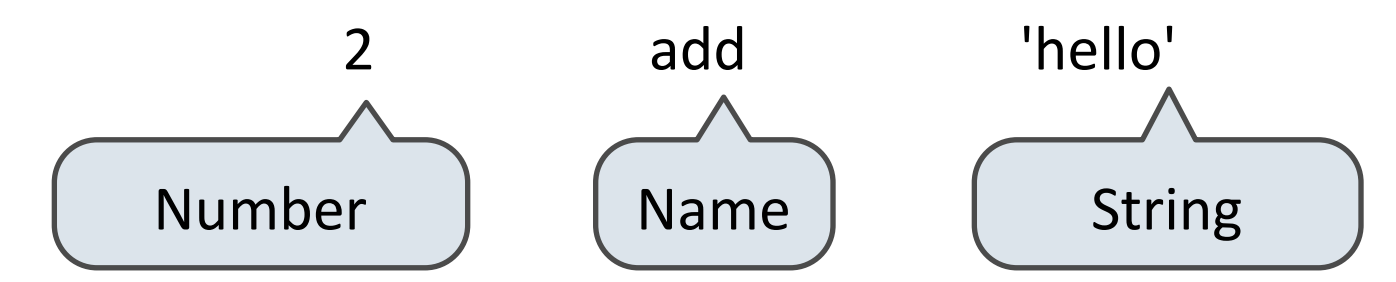

Call expressions:

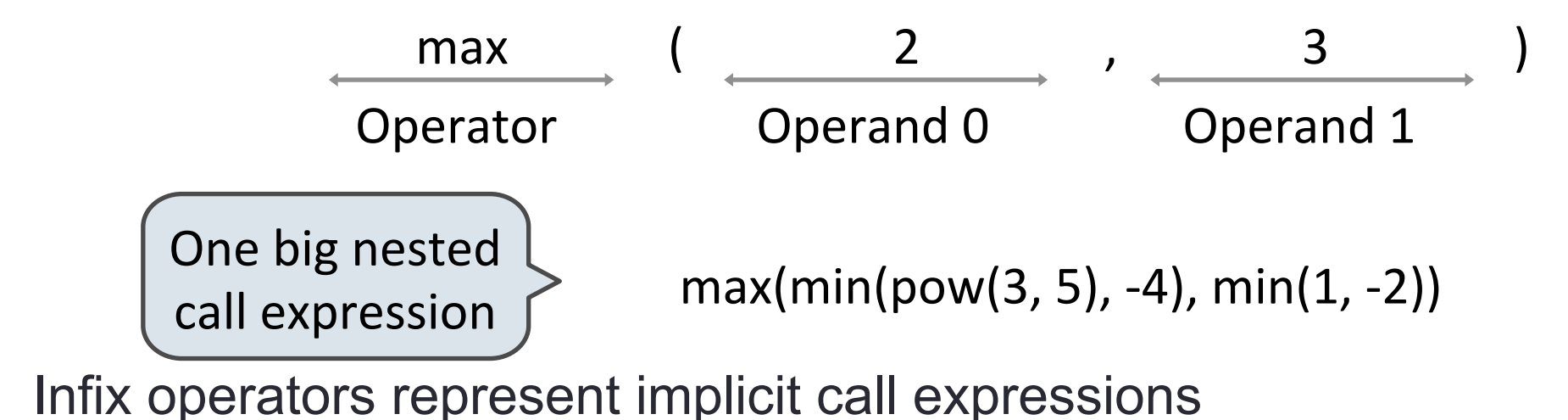

 $2 + 3$  add(2, 3)

#### Remember the rules…

Evaluation procedure for call expressions:

- 1. Evaluate the operator and operand subexpressions in order from left to right.
- 2. Apply the function that is the value of the operator subexpression to the arguments that are the values of the operand subexpressions

#### Evaluating Nested Expressions

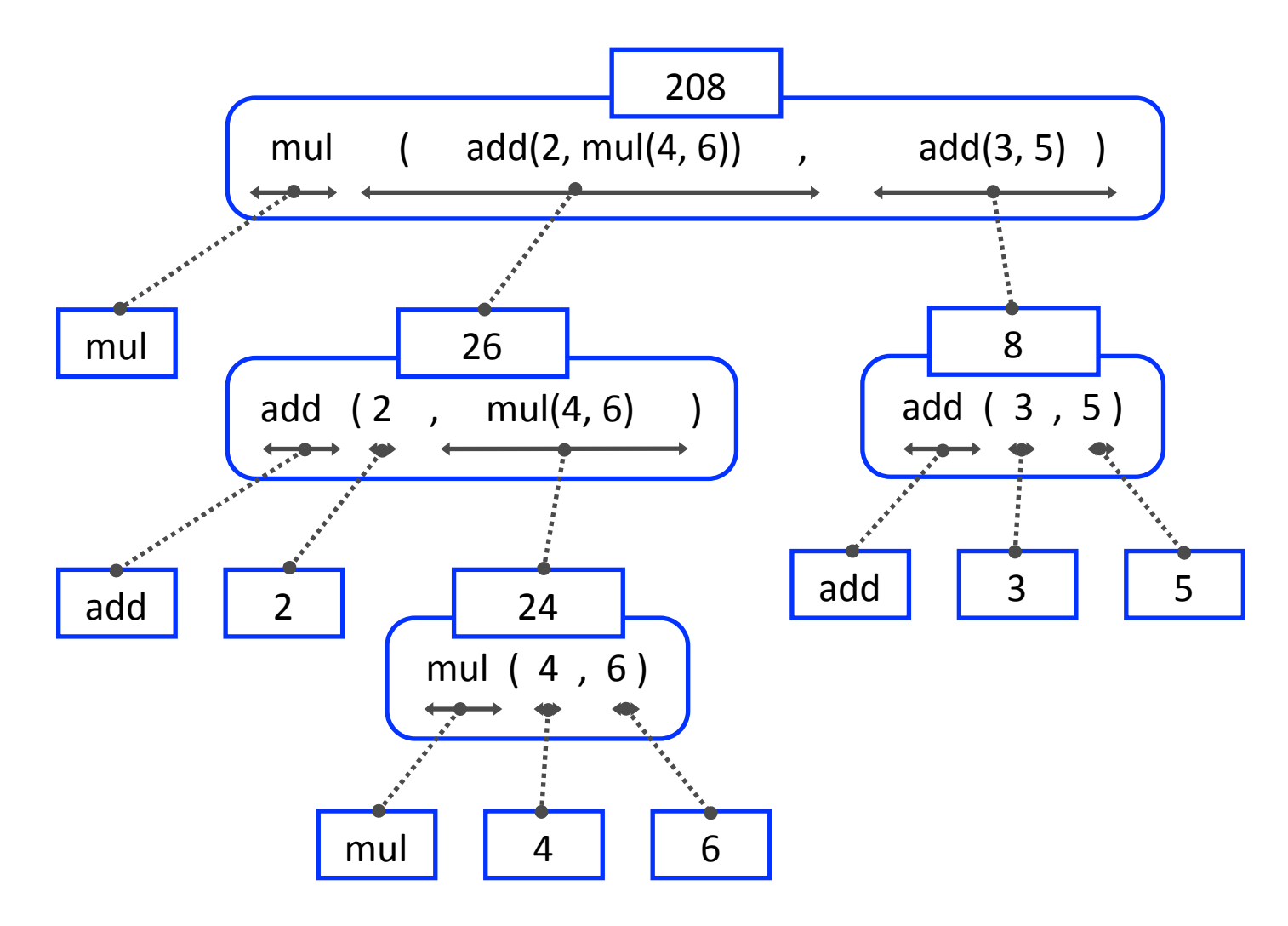

#### Break

#### Recap of Expression Trees

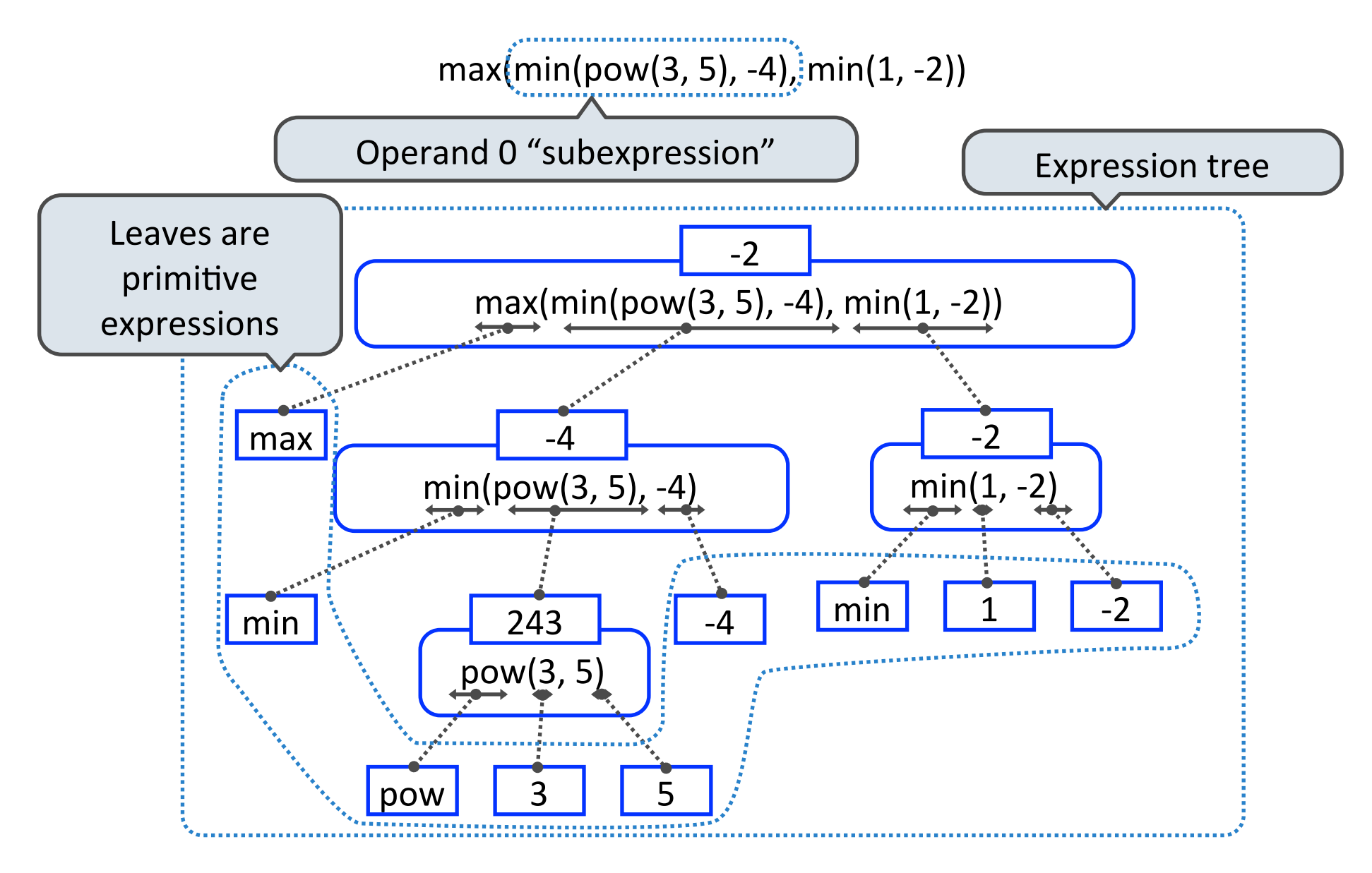

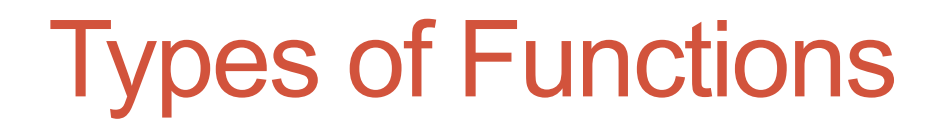

#### **Pure Functions**

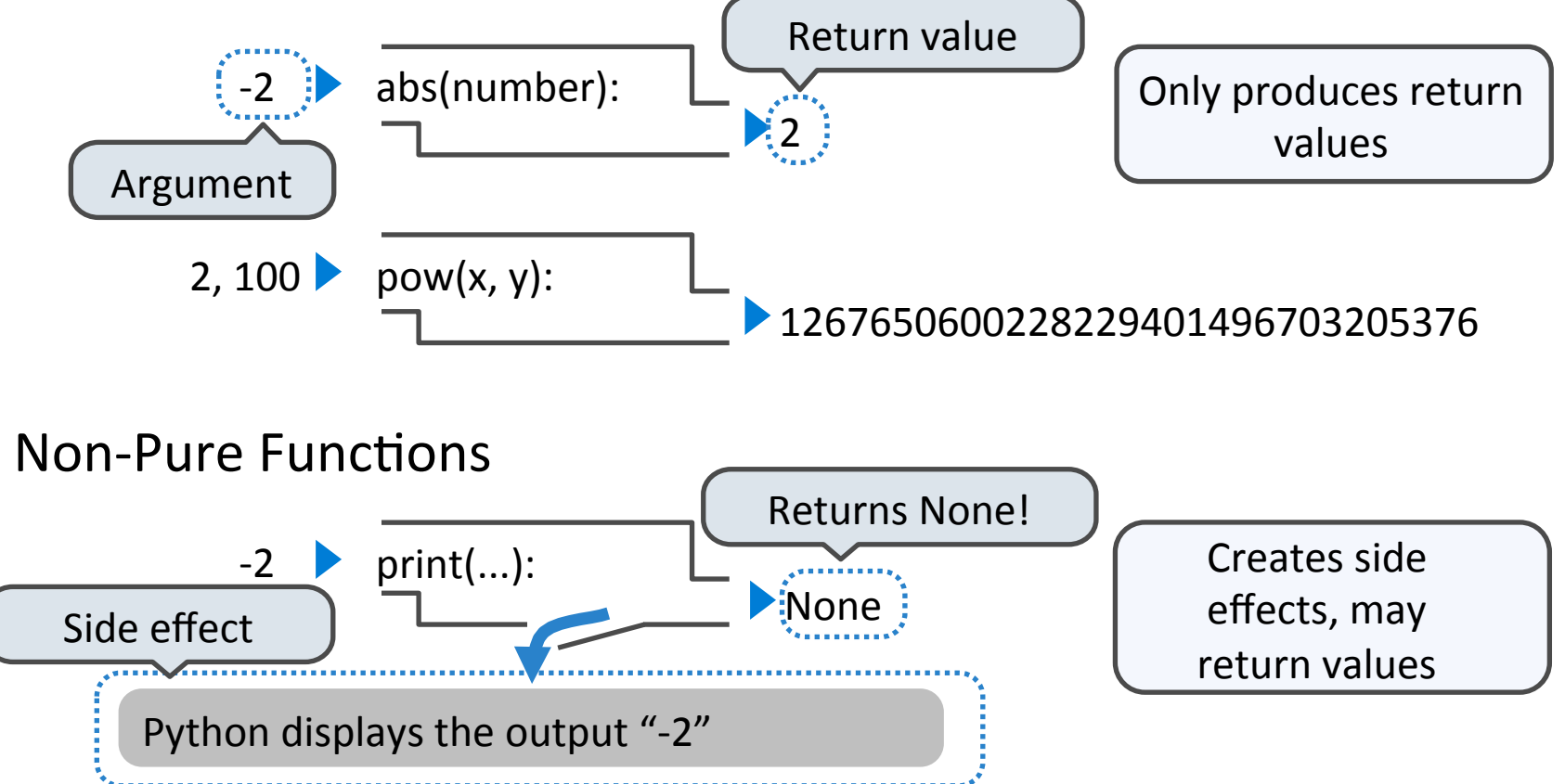

The interactive interpreter displays all return values except None.

#### Back to the interpreter

• What do you think is printed by Python when you input:

print(print(1), print(2))

Draw an expression tree.

#### Nested Print Expressions

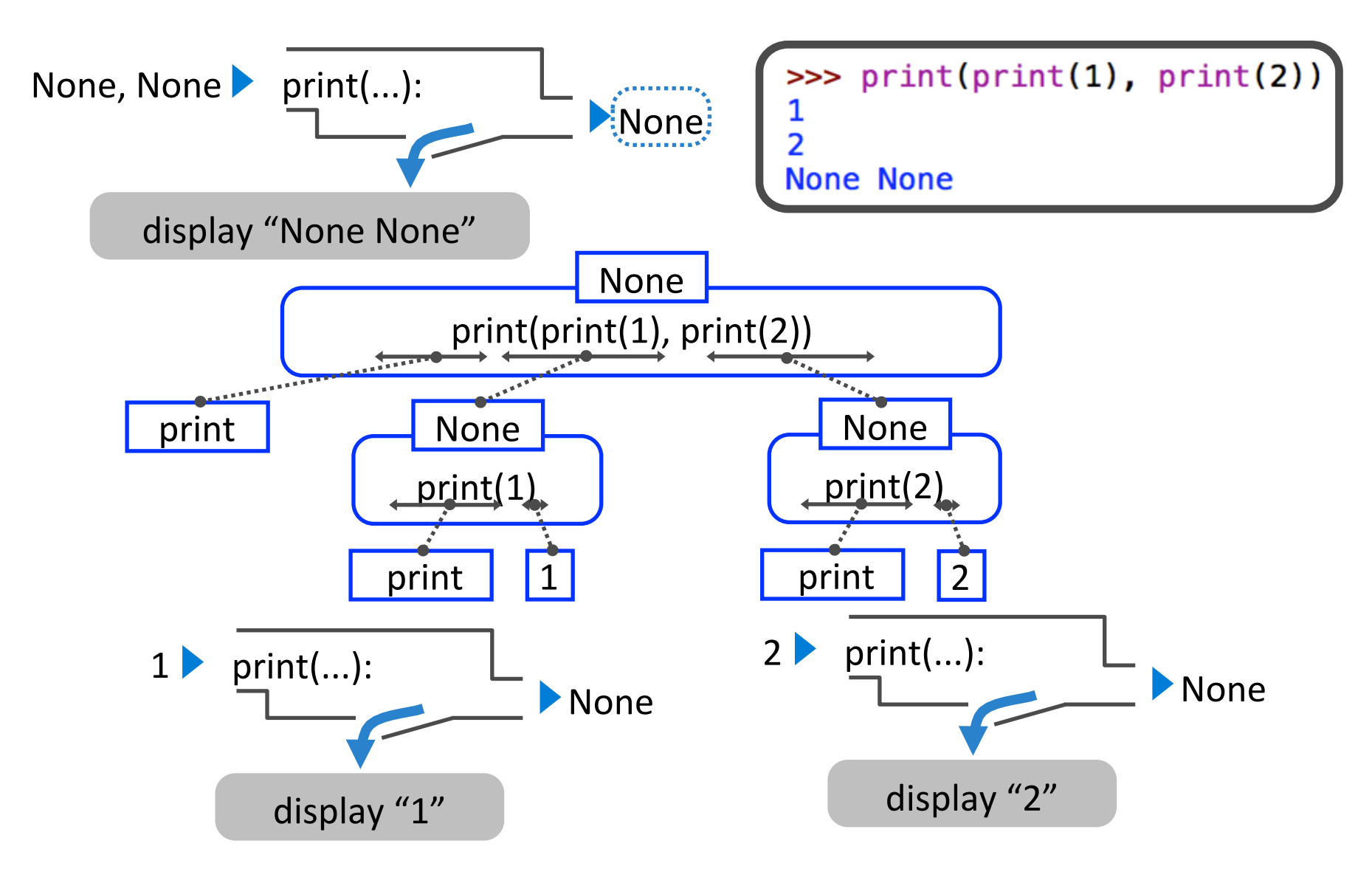

#### The Elements of Programming

- Primitive Expressions and Statements
	- The simplest building blocks of a language

- Means of Combination
	- Compound elements built from simpler ones

- Means of Abstraction
	- Elements can be named and manipulated as units

#### Reminders

- Account forms handed out in lab today
	- Go to your section!
- Homework 1 is due Thursday
- Project 1 released tomorrow, due July 5 at 11:59PM
- Sign up for Piazza ASAP
- No office hours today; they start tomorrow